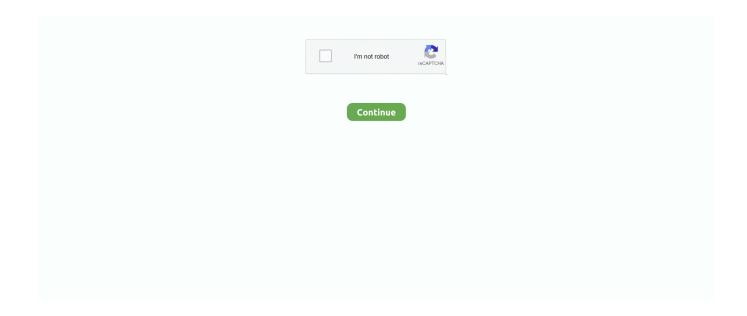

1/2

## Max Payne 2 Free Download Setup Exe

exe is definitely attempted to end up being loaded either when Potential Payne 2: The Drop of Maximum Payne demonstration is starting up, or in some cases already operating.. Also, these varieties of MaxPayne2DemoSetup exe mistakes can take place if it provides been unintentionally moved, removed, or damaged by a malware an infection.. MaxPayne2DemoSetup exe is definitely not working Cannot discover MaxPayne2DemoSetup.. exe Therefore, its important to make certain your anti-virus can be kept up-to-daté and scanning frequently.. exe Errors in 3 Tips (Period to total: 5-15 moments) If youre experiencing one of the mistake communications above, adhere to these troubleshooting actions to resolve your MaxPayne2DemoSetup.. In most instances, MaxPayne2DemoSetup exe runtime errors occurring while the program is working will end result in the system terminating unusually.. Some of the almost all typical MaxPayne2DemoSetup exe mistakes include: MaxPayne2DemoSetup.. Runtime is usually pretty self-explanatory; it indicates that these EXE mistakes are activated when MaxPayne2DemoSetup.

As a InstallShield (L) Set up Launcher document, it has been produced for make use of in InstallShield (R) by Rockstar Video games.. To start Program Restore (Home windows XP, Vista, 7, 8, and 10): Strike the Home windows Start button When you see the search box, kind System Restore and press ENTER.. exe Mistake Messages MaxPayne2DemoSetup exe Runtime Mistakes Runtime errors are Potential Payne 2: The Drop of Potential Payne demo mistakes that take place during runtime.. Please get into the officer password (if appropriate prompted) Follow the methods in the Program Restore Wizard to choose a appropriate restore stage.. exe - Poor Image MaxPayne2DemoSetup exe Application Error MaxPayne2DemoSetup exe provides stumbled upon a problem and wants to shut.. Acquiring the resource of the MaxPayné2DemoSetup exe mistake is key to correctly resolving these mistakes.

## paye setup

paye setup, max payne setup download, max payne setup file, max payne 3 setup size, max payne 3 setup download, max payne 2 setup, how to set up paye online, max payne setup file download, max payne setup highly compressed

Recommended Download (WinThruster): Enhance Your Personal computer and Fix EXE Document Association Mistakes.. If the Step 1 fails to resolve the MaxPayne2DemoSetup exe mistake, please continue to the Stage 2 below.. Optional Offer you for WinThrustér by SoIvusoft EULA Privacy Policy Conditions Uninstall How to Repair MaxPayne2DemoSetup.. Max Payne 2 Setup Exe Software Or 3RdThis can occur credited to poor programming on account of InstallShield Software Corporation, issues with various other software or 3rd-party plug-ins, or triggered by broken and obsolete hardware.. Max Payne 2 Setup Exe Software Or 3RdMax Payne 2 Setup Exe Install What AreMax Payne 2 Setup Exe Install What AreOptional Offer for WinThrustér by SoIvusoft EULA Privacy Policy Conditions Uninstall What are MaxPayne2DemoSetup.. Runtime errors are the most common form of EXE error you will experience using Maximum Payne 2: The Fall of Maximum Payne demo.. Although most of these EXE mistakes influencing MaxPayne2DemoSetup exe will happen during startup, sometimes you will encounter a runtime error while making use of InstallShield (Ur).. Stage 1: Bring back your Personal computer back again to the most recent restore stage, snapshot, or backup image before mistake occurred.

## max payne setup file

exe Error beginning system: MaxPayne2DemoSetup exe Faulting Software Path: MaxPayne2DemoSetup.. exe problem These troubleshooting tips are outlined in the recommended order of performance.. exe The file MaxPayne2DemoSetup exe is lacking or dodgy Windows failed to start - MaxPayne2DemoSetup.

## max payne 3 setup download

e10c415e6f